# Are You Engaging?<br>How to Drive Results on Linked in

can finally report that nearly every<br>lawyer I talk to today has a LinkedIn<br>profile. This is great news considering<br>most lawyers fell squarely into the "late<br>adopter" category when LinkedIn reared can finally report that nearly every lawyer I talk to today has a LinkedIn profile. This is great news considering most lawyers fell squarely into the "late its head in 2007. After seeing it wasn't a fad or passing fluke, lawyers and law firms have begun to take their LinkedIn activities seriously. Unfortunately, achieving that "All-Star" profile is not enough. The key to driving results on LinkedIn requires a commitment to use LinkedIn as it was designed: for targeted networking with your connections.

### **Defining Engagement**

The threat of a potential time drain concerns many lawyers, but in reality, engaging on LinkedIn is simple and fast. However, I know if you really want to use LinkedIn to develop business, you need to engage. So what does engagement look like? Consider the following:

- • You take five-10 minutes each day to scroll through your news feed on LinkedIn commenting on others' posts and congratulating your connections on their promotions, birthdays and interesting content they posted.
- • You post your *own* relevant content on LinkedIn (see last month's article, "Content is King").
- • You use the advanced search feature to strategically build high quality relationships.

Let's take a look at some specific ways in which you can up your engagement game

## on LinkedIn. **Engaging on LinkedIn**

Let LinkedIn serve as the Web-based version of your vast network of professional contacts:

**Aspire to the 500+ Club** – The more contacts you have on LinkedIn, the more likely it is that your enhanced engagement activities will generate results. Don't stop until you've achieved over 500 contacts. Building connections is crucial, but always remember, "quality over quantity."

**Bond With Your Connections –** Go to *My Network* and click on *Connections* to view notable activities within your base of contacts. LinkedIn makes it easy to congratulate those with work anniversaries or new jobs. Here, you can also see people you might know and want to connect with.

**Surf Your News Feed –** Click on *Home*  to experience a scrolling update of what your connections are posting. Read several posts each day, then comment on posts you resonate with.

**Share Good Content –** As you peruse your connection's posts and come across something interesting, you have three options: *like*, *comment* and *share*. If you *like* and/or *comment*, you will only be seen within the original post. Rather, if the content is good, click *share* and write your own endorsement of why the content is good. Your *share* will then go out to your entire network.

**Join a Group –** Directly to the left of the

search bar, you will see a drop down menu where you can search *people*, *jobs*, *groups* and more. Search for groups you are interested in by using keywords to describe your interests. If you find an active group with a significant number of members, join and participate in the discussions. This is a great way to build name recognition and to share your expertise. You can always join our PSM group: *The Legal Network*!

**Use Advanced Search –** Don't let the term scare you. Click on the word *Advanced* at the top of the page. If you're a family lawyer who wants to meet psychologists or therapists, add one of the terms to the *title* field. Before you click *search*, make *sure* you click to search only first and second connections. Though I'm not a family lawyer, I still have over 3,100 connections who have therapist in their title; either people I'm personally connected with, or those who are my contacts' first level connections. In green, you will also see how many shared connections you have. Review that list and pick someone you feel very comfortable with and ask them to introduce you to your therapist of choice.

**Search Your Contacts' Contacts –** Once you're connected to someone, you can go to their profile and search their contacts directly. Click on the number of contacts they have. On the right side of this section, you will see a magnifying glass icon. Click here and a search box opens. Using thera-

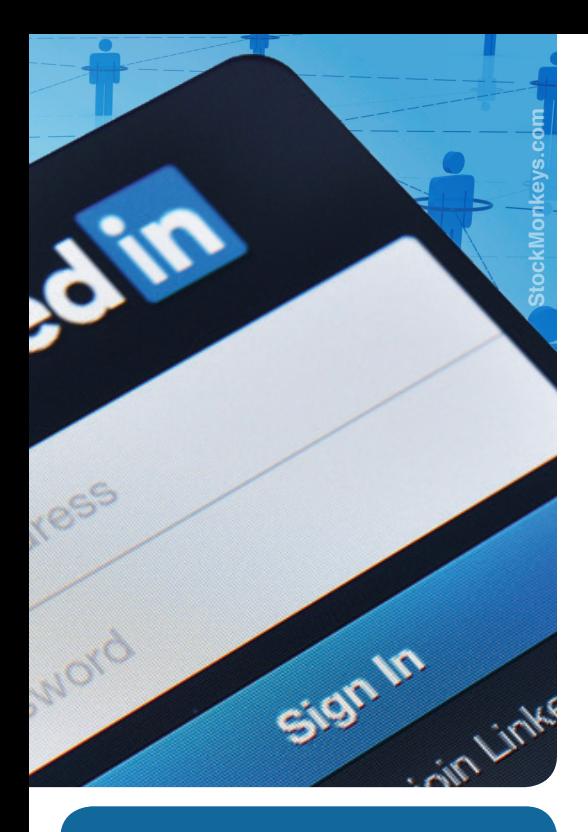

pists as the example, I can see that one of my connections personally knows 147 therapists. I know this person well and know they would be willing to in troduce me to a key therapist I want to meet.

**Send a Message –** For each person you're connected to, you have the abil ity to click *Send a Message*, to com municate with them personally. If you stumble upon a connection you haven't seen for awhile, use this feature to say hello, see how they're doing, ask them to lunch, etc.

If you spend 10-15 minutes per day truly and consistently engaging on LinkedIn, over time, you will see re sults. You will form deeper relation ships with your existing connections, make new connections and will have opportunities to meet those who will pave the way to the relationships that will determine your future success as a lawyer.

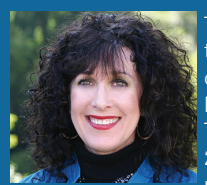

Terrie Wheeler, MBC is the founder and president of Professional Services Marketing, LLC (PSM). Terrie has spent the last 25 years as an in-house marketing director, mar-

keting consultant and marketing coach to lawyers and law firms. Terrie and her team are experts at helping lawyers maximize their activities on Linkedln. If you have a marketing question, contact Terrie at twheeler@psm-marketing.com, or (320) 358-1000.

## about

Lawyers who are focused on your vision, opportunities, issues and challenges.

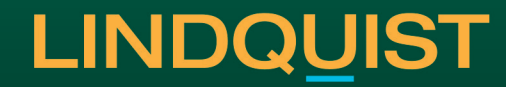

Minneapolis Denver Sioux Falls lindquist.com

## **Holistic Beginning Happier Ending**

Kathy Newman is more than a skilled divorce lawyer. She is a life coach. Beyond financial and legal advice, she examines the psychological expectations of each client and helps them set life goals. As Kathy has learned, divorce is not just about winning. It's about starting over. It's about looking forward. It's about finding happiness.

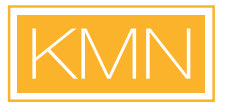

## KATHLEEN M. NEWMAN + ASSOCIATES, P.A.

kathynewmanlaw.com | 612.746.5525 | 225 S. Sixth Street | Minneapolis, MN 55402